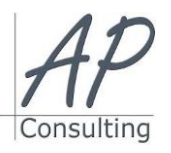

**AP-Consulting -** 8A, rue du Maréchal Koenig- 67210 OBERNAI – 03 67 07 68 47 N° SIRET : 439 717 000 000 20 - Code APE 7022 Z - T.V.A. NON APPLICABLE, Art. 293 du CGI *Dispensé d'immatriculation au registre du commerce et des sociétés (RCS) et au répertoire des métiers (RM) Déclaration d'activité enregistrée sous le numéro 42 67 05670 67 auprès du préfet de la région Grand Est – ID DataDock 0040246*

# **ADOBE PHOTOSHOP INITIATION**

## **Objectifs pédagogiques**

- Connaître les principaux concepts liés à l'utilisation des images numériques, comprendre les options des formats graphiques et les notions liées aux couleurs,
- Ouvrir une image existante, enregistrer une image dans différents formats et définir les options du fichier de sauvegarde,
- Utiliser les options intégrées comme l'affichage des barres d'outils et des palettes pour améliorer la productivité,

**Document**

- Capturer et enregistrer une image, utiliser des outils variés de sélection et manipuler les images,
- Créer et utiliser des calques, travailler avec du texte, utiliser des effets et des filtres, utiliser des outils de dessin et peinture,

**Fenêtres et palettes**

- Préparer les images pour l'impression ou la publication
- les paramètres d'impression et créer des documents.

### **Prérequis:**

Aucun prérequis nécessaire.

### **Public concerné :**

**Moyen Pédagogique :**

**Coût pédagogique HT** 750,00 € H.T.

 Graphiste ou personne issue des métiers de l'imprimerie, de l'édition, de la publicité, du Web. Accessible aux personnes à mobilité réduite

Accompagnement individuel ou en groupe,

 Accessible aux personnes déficientes auditives, Assistance téléphonique après la formation, Vidéoprojecteur, Photoshop, paper-board.

### Taille du fichier, règles graduées, les différents modes d'affichage, Palette

 Créer un nouveau document, Ouvrir un document existant.

- d'outils, palettes de formes et options d'outils, palettes des calques.
- Palette des couleurs et de couches, palette des tracés,

### **Outils** Accessible aux personnes en situation de handicap,

- Outils de sélection, Outils d'affichage, Outils de remplissage,
- Outils de dessin, Outils de retouches, Outils de maquillage.

### **Le texte**

- Saisie du texte, Modification du texte, formatage et effet de déformation
- Masque de texte.

### **Sélection et détourage**

- Options de sélections, Sélections et tracés,
- Modifier une sélection, Déplacer les sélections,
- Améliorer le contour.

### **Calques**

- Principes et utilisation des calques,
- Option des calques,
- Style.
- Masques de fusion
- Organisations des calques..

### **Transformations**

Manipuler, Redimensionner les images, recadrage, filtres.

### **Mode de couleurs**

- Mode couleurs et teintes, affichage des couleurs, conversion entre modes.
- Utilisation des couches, corrections de chromatique.

### **Corrections**

Méthode générale, prévisualisation et sauvegarde des réglages.

### **Impression**

Procédé d'impression, Options d'impression, etc…

**Avantage de cette formation :** Des exercices pratiques et d'entraînement pour vous préparer au mieux au passage de la certification PCIE® Personnaliser l'environnement Photoshop, Créer un diaporama, le modifier, le diffuser.

**Travaux pratiques** Personnaliser l'environnement Photoshop, créer et personnaliser une présentation, créer un contenu, manipuler et modifier les blocs de texte, insérer des formes, des images et appliquer des effets, créer et modifier un tableau, un graphique, un organigramme, effectuer des animations et modifier les paramètres, lancer des diaporamas, paramétrer l'impression et créer des documents**.**

### **Évaluation :**

Des acquis par mises en situation,

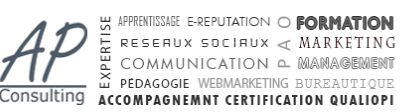

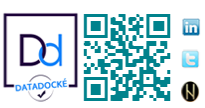

- -

- En groupe Min. 4 pers. Max 08 personnes,
- Accompagnement individuel.

- Ordinateur portable équipé d'une webcam,
- Une connexion Internet.

Questionnaire d'évaluation des connaissances.

- **Modalités d'évaluation en aval :**
- 
- 

**Lieux :**

Strasbourg, Colmar, Mulhouse,

Formation accessible en ligne,

- Région Alsace,
- Partout en France,

**Date :**

- Session *(voir planning)*
- Entrée et sortie permanentes

**Horaires :**

- Matin : 09 h 00 à 12 h 00,
- Après-midi :13 h 00 à 17 h 00.

### **Effectif par session :**

- 
- 

### **Matériel utile :**

- 
- 

### **Modalités d'évaluation en amont :**

Test de positionnement ICDL

Fiche d'acquisition des compétences acquises

### Attestation de formation.

- **Intervenante :**
- Alain Picou, formateur consultant depuis 22 ans.

### **Durée :**

2 jours soit 14 heures.

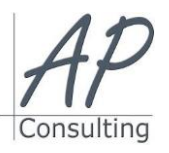

**AP-Consulting -** 8A, rue du Maréchal Koenig- 67210 OBERNAI – 03 67 07 68 47 N° SIRET : 439 717 000 000 20 - Code APE 7022 Z - T.V.A. NON APPLICABLE, Art. 293 du CGI *Dispensé d'immatriculation au registre du commerce et des sociétés (RCS) et au répertoire des métiers (RM) Déclaration d'activité enregistrée sous le numéro 42 67 05670 67 auprès du préfet de la région Grand Est – ID DataDock 0040246*

- De la formation par les participants,
	- En fin de formation le stagiaire devra rempli et renvoyer la feuille d'émargement et l'évaluation à chaud de la formation.

### **Modalités de formation en FAOD (***formation à distance***)**

- La formation pourra être suivie via plateforme ZOOM.
- Pouvoir suivre cette action de formation dans de bonne condition, une simple connexion à l'Internet et une webcam seront nécessaire.
- En cas de souci de connexion, le formateur sera disponible via le numéro de téléphone indiqué dans votre convocation.
- Evaluation continue pendant la formation à travers de nombreux exercices pratiques à réaliser en ligne avec un corrigé fait par le formateur.

Durant la formation le formateur complétera votre fiche d'acquisition des compétences qui sera à votre disposition sur simple demande auprès d'AP-Consulting.

*Programme mise à jour le 03/09/2023*

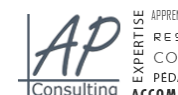

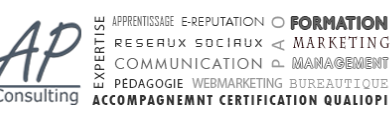

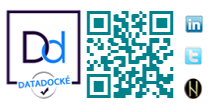